# **ANALIZA WIDM ABSORPCYJNYCH WYBRANYCH ZWIĄZKÓW CHEMICZNYCH**

# **WSTĘP**

## **Promieniowanie elektromagnetyczne**

Promieniowanie elektromagnetyczne w niektórych zjawiskach wykazuje własności typowe dla fali (np. dyfrakcja, interferencja) w innych typowe dla indywidualnych cząstek (np. efekt fotoelektryczny). Dlatego mówi się o dwoistej naturze promieniowania elektromagnetycznego, co oznacza, że opisujemy je jako falę lub indywidualne cząstki (fotony, kwanty promieniowania).

Prędkość rozchodzenia się fali elektromagnetycznej w próżni jest stała, nie zależy od jej częstości ani układu odniesienia. Jest stałą fizyczną, a jej wartość wynosi około *c* = 3·10<sup>8</sup> m/s. W ośrodkach materialnych prędkość ta jest mniejsza niż w próżni.

W zależności od długości fali *λ* (lub częstości *ν*) wyróżnia się następujące zakresy promieniowania elektromagnetycznego: radiowe (największa długość fali), mikrofale, podczerwień widzialne (VIS), nadfiolet (UV), rentgenowskie (X) oraz promieniowanie gamma.

# **Energia fali elektromagnetycznej**

Energia jednego kwantu promieniowania elektromagnetycznego jest proporcjonalna do jego częstości *ν* i odwrotnie proporcjonalna do długości *λ*:

$$
E = h \cdot v = h \cdot c/\lambda \tag{1}
$$

gdzie stała proporcjonalności *h*, zwana stałą Planck'a wynosi:

 $h = 6.63 \times 10^{-34}$  J⋅s

Reakcje chemiczne, w tym fotochemiczne, opisuje się podając ilość reagentów w molach. Energia jednego mola fotonów nazywana jest einsteinem (1 Einstein, *E*):

$$
1 E = N_A \cdot h \cdot v = 6.02 \times 10^{23} \text{ mol}^{-1} \cdot 6.63 \times 10^{-34} \text{Js} \cdot v = 3.99 \times 10^{-10} \text{J} \cdot \text{s} \cdot \text{mol}^{-1} \cdot v
$$

gdzie *N*<sup>A</sup> jest stałą Avogadro (ilość elementów tworzących wielkość 1 mola)

### **Pochłanianie promieniowania elektromagnetycznego (UV-Vis) przez materię**

Promieniowanie elektromagnetyczne może być pochłonięte przez materię, przenosząc układ do stanu wzbudzonego (o podwyższonej energii):

$$
AB + hv \rightarrow AB^* \quad (wzbudzenie) \tag{2}
$$

Pochłonięcie promieniowania z zakresu UV-Vis prowadzi do przeniesienia cząsteczki AB do jej stanu wzbudzonego AB\* . Energia pochłaniana w tym obszarze odpowiada przejściu elektronowemu ze stanu podstawowego, o niższej energii, do stanu wzbudzonego o wyższej energii. Odległość pomiędzy stanami energetycznymi nie jest dowolna lecz skwantowana, czyli pochłonięty może być ten foton, którego energia odpowiada różnicy pomiędzy energiami kolejnych możliwych poziomów

elektronowych. Cząsteczka jednak znajduje się również na różnych poziomach energetycznych drgań, rotacji oraz translacji (energia termiczna). Czyli przejście elektronu odbywa się pomiędzy poziomami termicznymi (drgania wiązań, rotacje i translacje) dwóch różnych poziomów elektronowych.

Przejście (powrót) układu wzbudzonego do stanu podstawowego nastąpić może w wyniku różnych mechanizmów.

# **Fotoluminescencja**

Jest to proces odwrotny względem wzbudzenia, czyli jest to re-emisja wcześniej pochłoniętego kwantu z przejściem do stanu podstawowego:

 $AB^* \rightarrow AB + hv$  (fotoluminescencia) (3)

Fotoluminescencja zachodzić może na dwa sposoby:

- *Fluorescencja* występuje wtedy, gdy emisja jest natychmiastowa (cząsteczki układu po ustaniu czynnika wzbudzającego wraca natychmiast do stanu podstawowego).
- *Fosforescencja*, gdy emisja trwa relatywnie długo (nawet wiele godzin po ustaniu procesu wzbudzenia).

## **Konwersja**

polega na przeniesieniu energii wzbudzenia elektronowego na szereg innych niższych stanów energetycznych (drgania, rotacje i translacje, czyli energia termiczna) w obrębie tej samej cząsteczki.

**Przeniesienie energii** polega na przeniesieniu energii wzbudzenia do innych obiektów (cząsteczek):

 $A^* + B \rightarrow A + B^*$  (4)

**Jonizacja** polega na usunięciu elektronu ze wzbudzonej cząsteczki.

**Reakcja fotochemiczna** polega na konwersji stanu wzbudzonego do energii aktywacji koniecznej do powstania kompleksu aktywnego, co skutkuje reakcją chemiczną (tutaj zwaną reakcją fotochemiczną).

 $A + hv \rightarrow A^*$  $A^* + B \rightarrow AB^* \rightarrow$  Produkt

# **Widmo promieniowania**

Promieniowanie widzialne zawiera się w zakresie od ok. 400 nm do 780 nm. Mieszaninę wszystkich długości oko widzi jako biel. Emisja przez obiekt niepełnego zakresu widzialnego lub absorpcja części promieniowania powoduje widzenie kolorów dopełniających, co tworzy wrażenie barwy. Zależność strumienia energii wypromieniowanej lub ilości energii zaabsorbowanej (absorbancja) od długości fali nazywane jest widmem.

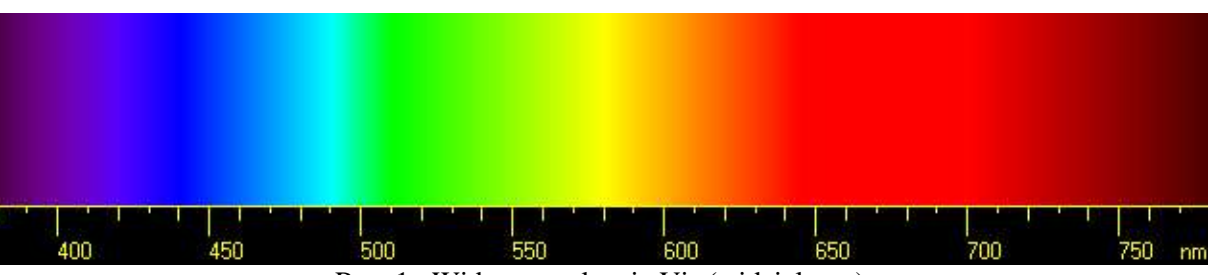

Rys. 1 Widmo w zakresie Vis (widzialnym)

# **Kolory podstawowe, mieszanie barw**

Występowanie wszystkich długości fali prowadzi do efektu bieli. Brak promieniowania (wszystkich długości fali) z zakresu widzialnego prowadzi do efektu czerni. Efekty te (biel i czerń ) ogólnie nazywają się achromatycznością.

Minimalne zestawy kolorów, które łączone umożliwiają uzyskanie efektu dowolnych kolorów (w przypadku oka ludzkiego) nazywane są kolorami podstawowymi. Ogólnie przyjętym jest, że trzy podstawowe kolory to: czerwony, niebieski i żółty (uwarunkowane historycznie w sztuce).

W przypadku mieszania barw promieniowania emitowanego (np. diody LED, monitory, telewizory) mówi się o addytywnej syntezie kolorów. W tej metodzie za podstawowe kolory uważa się: czerwony, niebieski i żółty lub czerwony, zielony i niebieski (model przestrzeni barw RGB). W tym przypadku w wyniku łączenia barw, barwy dopełniające dają biel (nakładanie świateł). Gdy mieszaniu ulega promieniowanie niezaabsorbowane przez filtr, wtedy nazywa się to subtraktywną syntezą kolorów, wykorzystywaną m. in. w powstawaniu druku (od światła białego odjęte zostają fale o pewnej długości, mieszają się pozostałe). W tej metodzie efekt łączenia barw daje czerń (nakładanie filtrów), a kolorami podstawowymi są: magenta (fioletowoczerwony), cyjan (błękitny) i żółty.

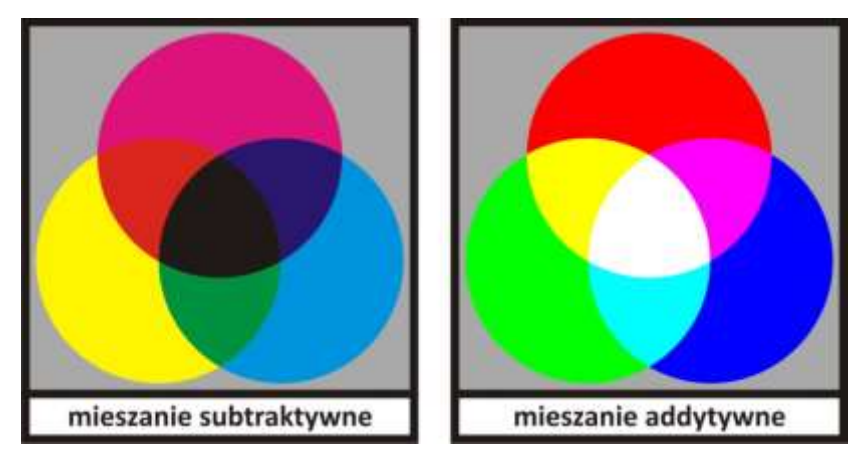

Rys. 2 Subtraktywne i addytywne mieszanie barw

Do objaśniania zasad mieszania się i powstawania barw, służą modele graficzne: tarcza Newtona czy trójkąt składania barw Maxwella. W kole barw, wokół jego środka zgodnie z kierunkiem ruchu wskazówek zegara wrysowano widmo ciągłe światła białego w ten sposób, że barwa fioletowa płynnie przechodzi w barwę czerwoną, a więc widmo zostaje połączone w zamknięty cykl zmian barw. Barwy znajdujące się po przeciwnych stronach środka koła nazywane są barwami dopełniającymi np.: żółty i fioletowy czy zielony i czerwony.

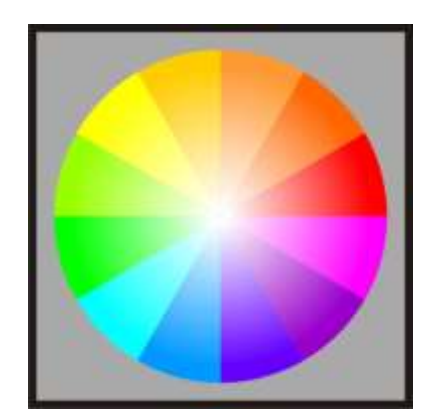

Rys. 3 Koło barw (tarcza Newtona)

# **Promieniowanie ciała doskonale czarnego**

Jeżeli zachowanie jakiegoś układu przybliży się modelem 'ciała doskonale czarnego', to w danej temperaturze *T* powierzchnia tego ciała wypromieniuje strumień energii φ [W/m<sup>2</sup>] proporcjonalny do czwartej potęgi temperatury (równanie Stefan'a – Boltzmann'a):

$$
\phi = \sigma T^4 \tag{5}
$$

Każde ciało o temperaturze wyższej od zera (*T* > 0K) oddaje część swojej energii wewnętrznej w postaci promieniowania, zwanego gazem bozonowym (fotony są bozonami). Rys. 4 przedstawia widmo promieniowania ciała doskonale czarnego w zależności od temperatury. W niższych temperaturach, rzędu 300 K (niewidoczne na rysunku) promieniowanie jest w zakresie podczerwieni (IR, niewidoczne dla oka ludzkiego).

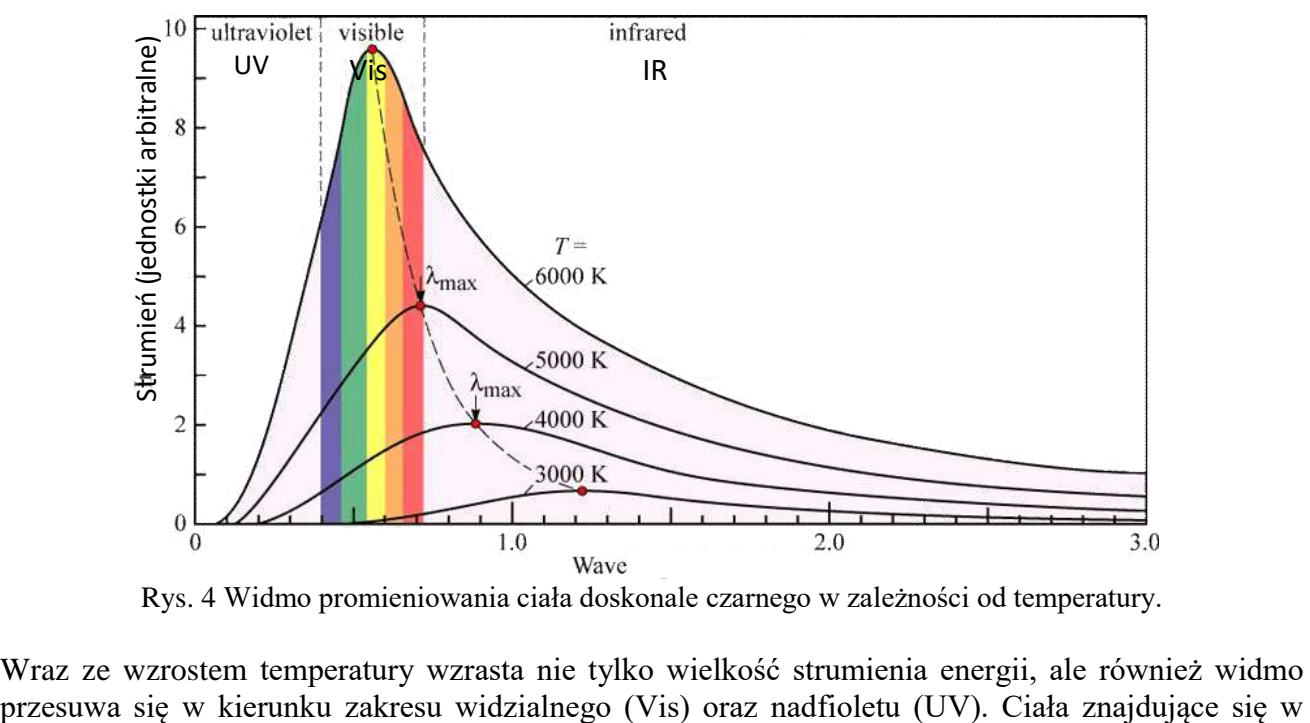

Rys. 4 Widmo promieniowania ciała doskonale czarnego w zależności od temperatury.

Wraz ze wzrostem temperatury wzrasta nie tylko wielkość strumienia energii, ale również widmo

wysokich temperaturach promieniują w całym zakresie światła widzialnego, dlatego promieniowanie widzimy jako białe (np. powierzchnia Słońca, której temperatura wynosi około 6000 K).

# **Widmo absorpcyjne UV-Vis, barwniki**

Barwniki są związkami nieorganicznymi lub organicznymi, mającymi na celu nadanie powierzchni przedmiotów określonej barwy. Działają na zasadzie absorpcji promieniowania elektromagnetycznego, w wyniku której elektrony przechodzą do wyższych stanów energetycznych, z konwersją do energii termicznej.

# *Związki (pigmenty) nieorganiczne*

Barwniki nieorganiczne typowo składają się z kryształów zawierających metale przejściowe połączone z ligandami (połączenia kompleksowe). Absorbcja promieniowania możliwa jest tutaj z powodu zniesienia degeneracji poziomów elektronowych jonu centralnego. W mechanice kwantowej mianem degeneracji określa się zjawisko polegające na tym, że jednej wartości poziomu energetycznego może odpowiadać wiele stanów kwantowych. Pojęcie degeneracji jest ogólnie związane z układami symetrycznymi. Zmieniając warunki fizyczne, np. umieszczając układ w polu magnetycznym lub elektrycznym, energie stanów kwantowych mogą zmienić się w różnym stopniu, rozdzielając jeden poziom energetyczny na kilka. Kwanty promieniowania elektromagnetycznego o energii odpowiadającej różnicy energetycznej pomiędzy tymi stanami mogą więc zostać zaabsorbowane.

Efekt degeneracji poziomów elektronowych związany jest z teoriami 'pola krystalicznego' i 'pola ligandów', czy też 'efektem Jahn'a-Teller'a'. Jest to związane z postulatem zniesienia degeneracji poziomów elektronowych w wyniku złamania symetrii z powodu zakłócenia symetrii pola magnetycznego i elektrycznego przez geometrię kryształu lub połączenia kompleksowego. Efekt Jahn'a-Teller'a zwykle jest rozpatrywany dla połączeń kompleksowych lub kryształów metali przejściowych (zdegenerowane orbitale *d*) o geometrii oktaedrycznej. Przeniesienie takiego atomu z układu całkowicie symetrycznego (orbitale *d* zdegenerowane) do symetrii oktaedrycznej powoduje zaistnienie niezerowego pola elektrycznego i magnetycznego, co prowadzi do zniesienia degeneracji. Dlatego wiele połączeń kompleksowych lub kryształów takich metali przejściowych jak Cu, Co, Ni czy Fe posiada zdolność absorpcji promieniowania w zakresie widzialnym.

Inne związki nieorganiczne też mogą być barwne, np. niebieska ultramaryna, która jest glinokrzemianem

 $(Na_{8-10}Al_6Si_6O_{24}S_{2-4}).$ 

# *Związki (barwniki) organiczne*

Barwa związku organicznego jest spowodowana obecnością w jego cząsteczce sprzężonych układów elektronów π, które ulegają wzbudzeniu, absorbując promieniowanie w widzialnym zakresie widma. Barwniki tego typu dzieli się na karbocykliczne oraz heterocykliczne. Barwa wielu tego typu układów organicznych zależy od wartości pH środowiska.

Przykładem układu karbocyklicznego może być alizaryna, zaś heterocyklicznego azorubina:

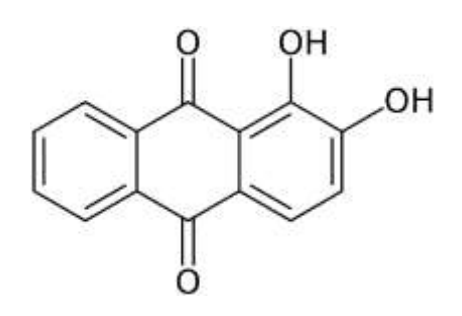

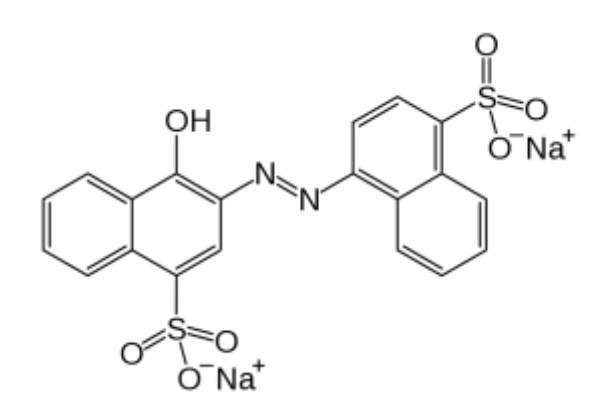

Rys. 5. Alizaryna (barwnik karbocykliczny). Rys. 6. Azorubina (barwnik heterocykliczny azowy).

Do metod optycznych analizy chemicznej zaliczana jest spektrofotometria absorpcyjna, która dzieli się na spektrofotometrię w świetle widzialnym oraz w nadfiolecie i podczerwieni. Spektrofotometria absorpcyjna w zakresie światła widzialnego (kolorymetria) jest najszerzej stosowaną metodą instrumentalną. Podstawowym kryterium tej metody jest selektywna absorpcja promieniowania świetlnego przez roztwór badanej substancji.

Barwa ciała świadczy o tym, że przepuszcza ono lub absorbuje promieniowanie z zakresu widzialnego w sposób selektywny. Zabarwienie obserwowane jest dopełnieniem barwy promieniowania absorbowanego. Na potrzeby wykonywanego ćwiczenia w tabeli poniżej zestawiono wybrane barwy z przyporządkowanym im zakresem długości fali.

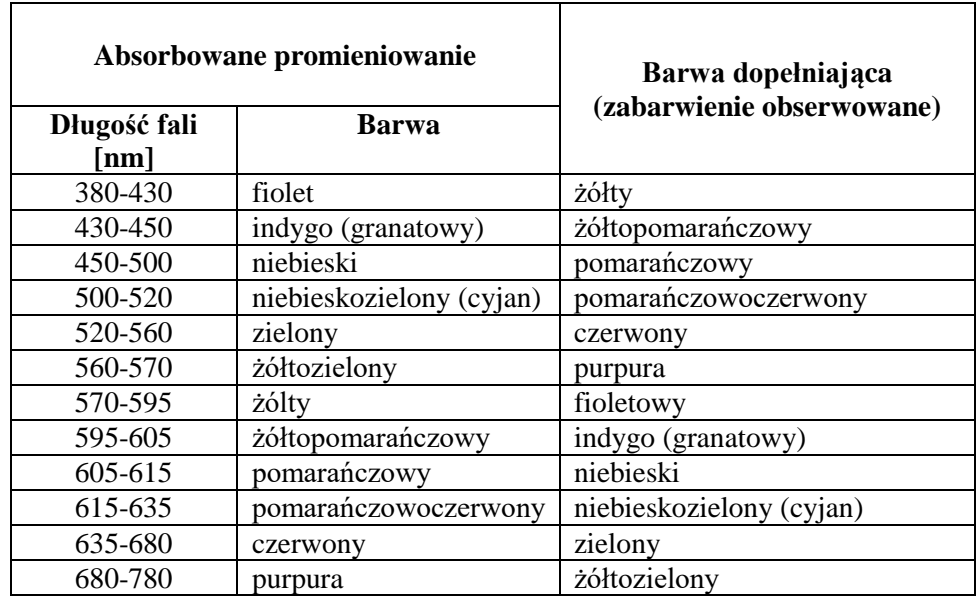

# **CEL ĆWICZENIA**

Celem ćwiczenia jest wykonanie i analiza widm absorpcyjnych barwników organicznych i związków kompleksowych metali.

## **APARATURA**

• Spektrofotometr SP-880.

## **SZKŁO**

• Kuwety  $-2$  szt.

### **1. Zestaw szkła do barwników organicznych:**

- $\bullet$  Zlewka wysoka 75 cm<sup>3</sup> 3 szt.
- $\bullet$  Zlewka 250 cm<sup>3</sup> 1 szt.
- Cylinder  $25 \text{ cm}^3 1 \text{ szt.}$
- Pipety jednomiarowe  $1 \text{ cm}^3$  4 szt.

#### **2. Zestaw szkła do barwników nieorganicznych:**

- $\bullet$  Zlewka wysoka 75 cm<sup>3</sup> 1 szt.
- Zlewka  $50 \text{ cm}^3 1 \text{ szt.}$
- $\bullet$  Zlewka 250 cm<sup>3</sup> 1 szt.
- Cylinder  $25 \text{ cm}^3 1 \text{ szt.}$
- Pipety  $2 \text{ cm}^3$  1 szt.
- Pipety  $10 \text{ cm}^3$  3 szt.
- Łopatka metalowa
- Łódeczka do ważenia

### **ODCZYNNIKI**

- Roztwory barwników organicznych:
	- eriochromocyjanina
	- zieleń bromokrezolowa
	- błękit bromofenolowy
	- błękit bromotymolowy
- Roztwory jonów metali:  $Cu^{2+}$ , Ni<sup>2+</sup>, Co<sup>2+</sup>
- Roztwór amoniaku 1:1
- Roztwór HCl 0.1 M
- Roztwór NaOH 0,1 M
- NaCl stały

# **WYKONANIE ĆWICZENIA**

- Ćwiczenie jest podzielone na dwa etapy, w każdym po przygotowaniu roztworów według poniższych tabelek wykonujemy widma absorpcyjne. Po wykonaniu pierwszej części (gdy badane są barwniki organiczne) używane i umyte szkło odkładamy do odpowiedniego pojemnika. W ten sam sposób postepujemy w drugim etapie (gdy badamy widma jonów metali).
- Szkło użyte do przygotowania roztworów, po każdym barwniku lub jonie metalu myjemy przygotowując je w ten sposób do użycia w kolejnej serii.
- Pipety używane do odmierzania barwników zostawiamy w butelkach z odczynnikami na czas trwania ćwiczenia i po jego zakończeniu.
- **I.** Przygotowanie roztworów do analizy spektrofotometrycznej:

## **A. Barwniki organiczne:**

1) Eriochromocyjanina

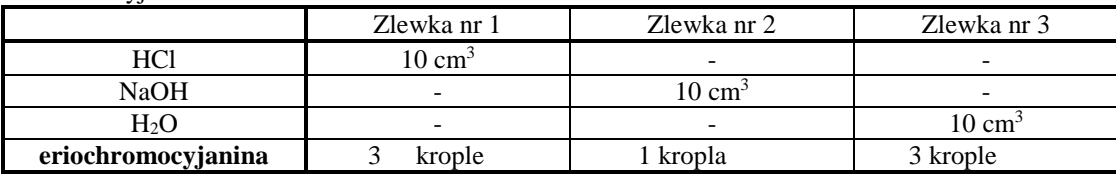

#### 2) Zieleń bromokrezolowa

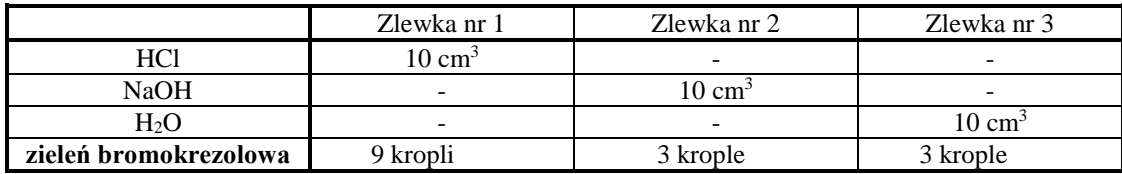

#### 3) Błękit bromofenolowy

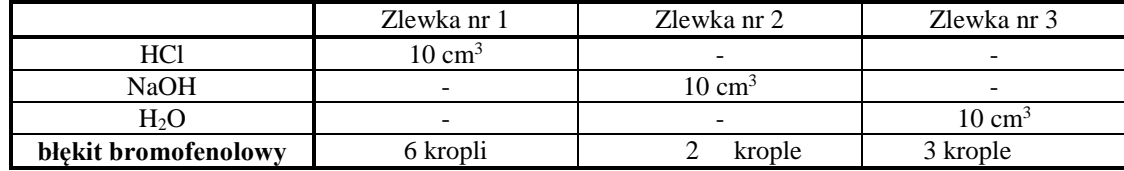

#### 4) Błękit bromotymolowy

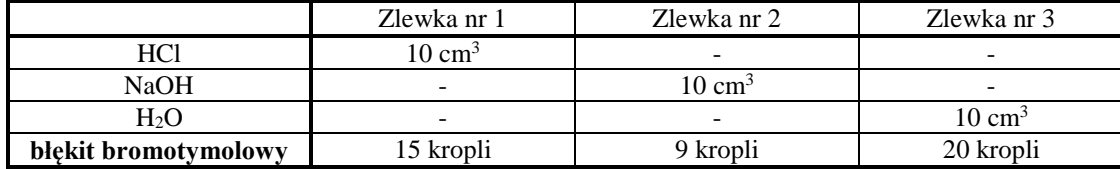

# **B. Barwne roztwory nieorganiczne:**

1) Roztwór jonów miedzi

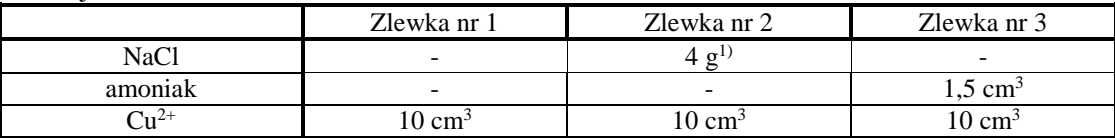

**1)Pomiar absorbancji wykonujemy w poszerzonym zakresie do 1100 nm.**

#### 2) Roztwór jonów kobaltu

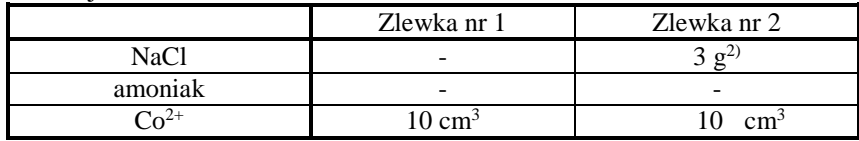

**2)Pomiar wykonujemy po około 10 minutach od przygotowania roztworu.** 

#### 3) Roztwór jonów niklu

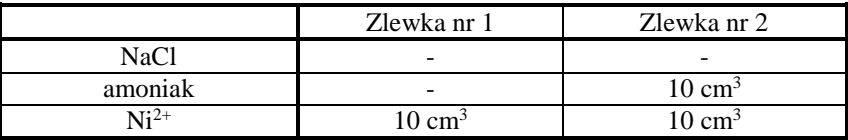

**II** Wykonanie i rejestracja widm absorpcyjnych przygotowanych roztworów za pomocą spektrofotometru SP-880, którego instrukcja obsługi znajduje się poniżej.

## **Instrukcja obsługi spektrofotometru SP-880**

- 1. Sprawdzić zawartość komory pomiarowej, powinna być pusta.
- 2. Uruchomić oprogramowanie spektrofotometru klikając skrót **SP880mate,** który znajduje się na pulpicie monitora.
- 3. Po uruchomieniu programu pojawi się okno dialogowe **COM Port Setting** (rys.1). Domyślnie wybrany jest port **COM2** i przy tym ustawieniu należy pozostać.

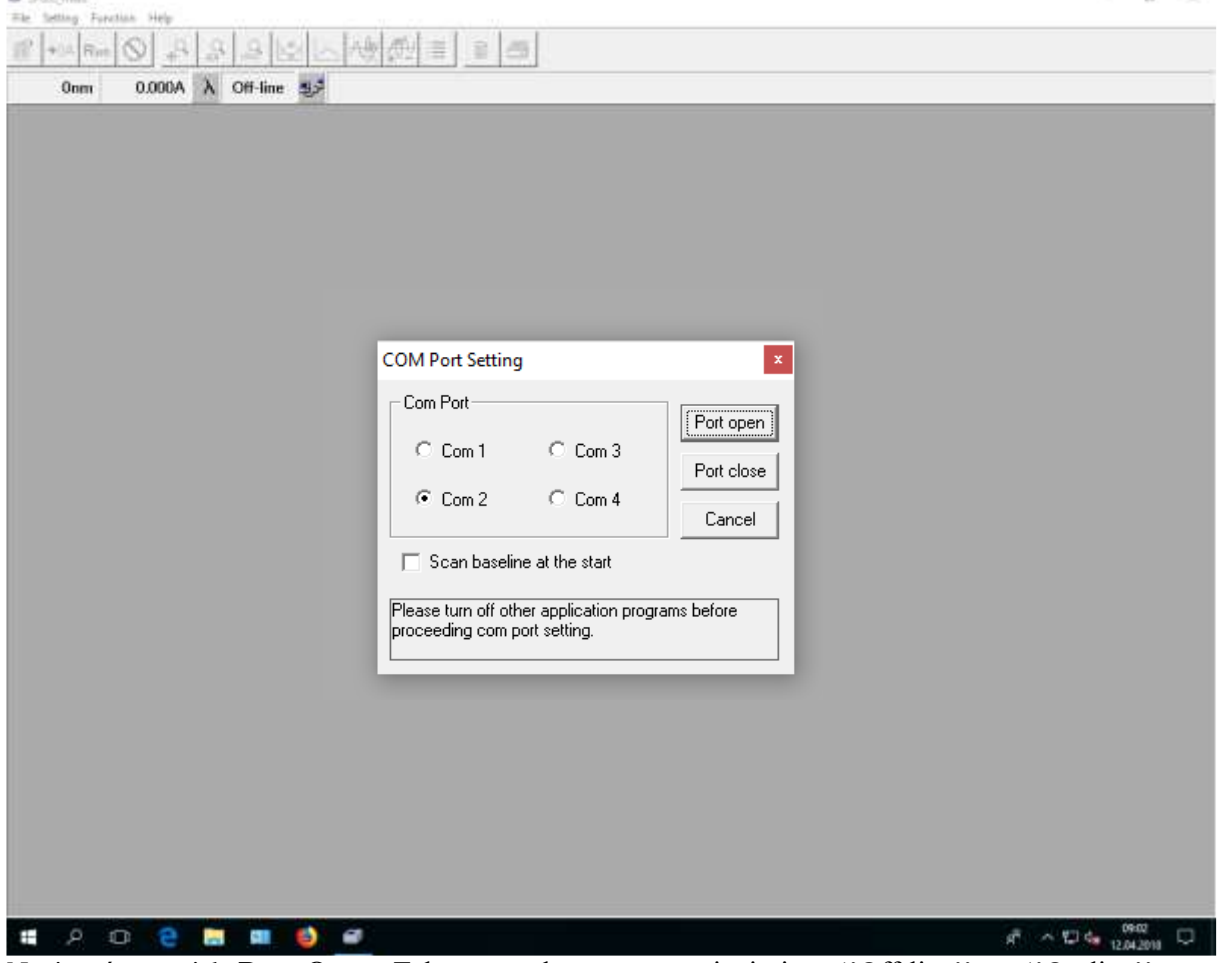

- 4. Nacisnąć przycisk **Port Open.** Tekst w pasku statusu zmieni się z ''Off-line'' na ''On-line'' oraz rozpoczyna się szukanie pozycji zera optycznego ''Zero Searching''. Do dalszego etapu można przejść po pojawieniu się na pasku statusu napisu ''OK …"
- 5. W menu w zakładce **Function** należy wybrać **Spectrum.** Pojawi się okno dialogowe **Setup Spectrum** z trzema zakładkami do wyboru:
	- a. Zakładka **Instrument** w pozycjach: **-Start wavelength(nm),** wprowadzić wartość początkową widma (380 nm). **-Stop wavelength(nm),** wprowadzić wartość końcową widma (780 nm). **-Measure mode,** pozostać przy opcji pomiaru absorbancji (ABS). **-Low value (ABS)-** dolny zakres na osi Y (zostawiamy wartości domyślną). **-High value (ABS)-** górny zakres na osi Y (zostawiamy wartość domyślną). **-Scan speed**- należy pozostać przy normalnej **(Normal)** szybkości skanowania (600 nm/min).

# POLITECHNIKA POZNAŃSKA ZAKŁAD CHEMII FIZYCZNEJ ĆWICZENIA PRACOWNI CHEMII FIZYCZNEJ

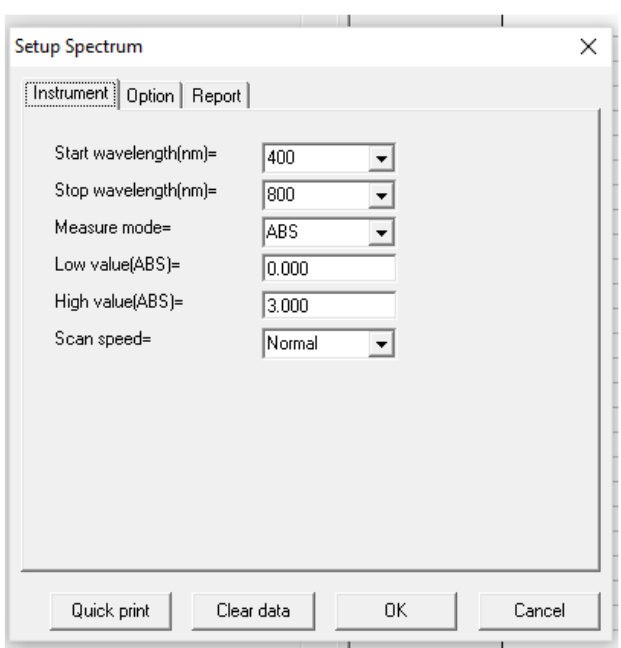

b. W zakładce **Option** należy zaznaczyć wszystkie proponowane opcje: **Auto zoom in/out data** (służy do automatycznego dopasowania zakresów osi po zakończeniu odczytu danych), **Auto search peak point** (powoduje automatyczne wyszukiwanie maksimum po zakończeniu odczytu danych i wyświetlenie ich wartości), **Auto search Valley point** (powoduje automatyczne wyszukiwanie minimów po zakończeniu odczytu danych i wyświetlenie ich wartości), **Overlay Screen** (oznacza, że po wykonaniu kilku pomiarów poprzednie odczyty nie zostaną wymazane).

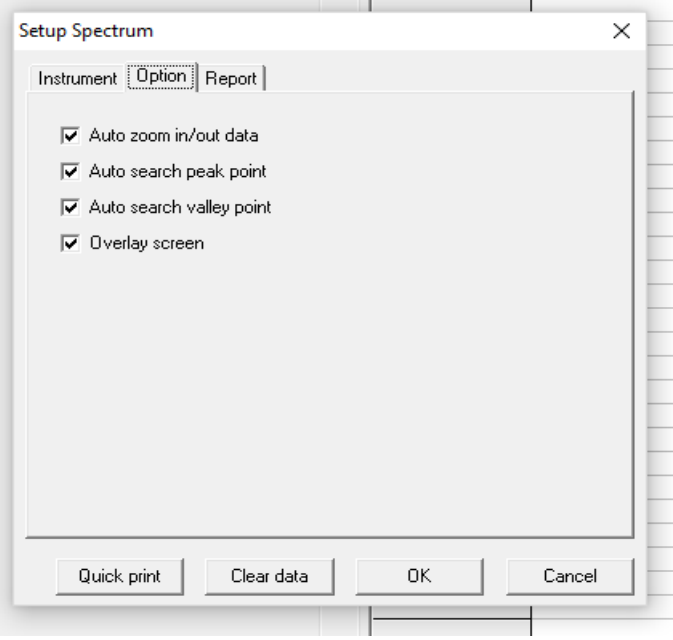

c. Zakładka **Report** służy do ustawień wydruku raportów tej funkcji. W tej zakładce należy pozostawić zaznaczenia domyślne.

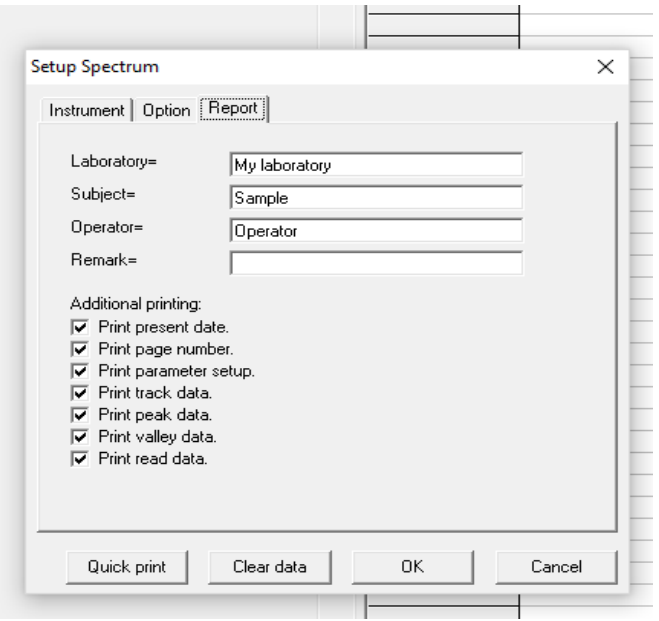

- 6. Po dokonaniu powyższych ustawień i umieszczeniu kuwety z wodą w spektrofotometrze, należy nacisnąć przycisk  $|\cdot|^{0A}|$ , w celu rozpoczęcia skanowania linii bazowej w wybranym wcześniej zakresie długości fali.
- 7. Po zakończeniu odczytu, pojawi się zielony przycisk **Run**. Wówczas należy wprowadzić kuwetę z badaną próbką do spektrofotometru i nacisnąć ten przycisk.
- 8. Po wykonaniu pomiaru w menu **File** wybrać **Date export to Excel** i eksportować dane pomiarowe do pliku excel. W oknie, które pojawi się wówczas, nalezy wpisać nazwę własną badanej próbki. Nalezy zwrócić uwagę na ścieżkę zapisu pliku.
- 9. Po zmianie roztworu w kuwecie, powtórzyć pomiar poprzez naciśnięcie przycisku **Run** bez powtórnego wykonywania linii bazowej.

#### **Uwaga!**

Ponownie wykonujemy linię bazową tylko wówczas, jeżeli zmienimy zakres widma lub wyłączymy oprogramowania.

## **OPRACOWANIE WYNIKÓW:**

- 1. Należy sporządzić wykresy zależności absorbancji od długości fali dla wszystkich badanych układów.
- 2. Przeliczyć absorbancję na transmitancję i wykonać wykres zależności od długości fali.
- 3. Zaznaczyć powstałe piki na wykresach i określić dla nich długość fali oraz odpowiadającą im barwę.
- 4. Przeanalizować przyczynę zmiany wyglądu widma, a wiec i barwy badanych układów: w przypadku barwników organicznych od zmiany pH, a w przypadku związków nieorganicznych od budowy powstałego kompleksu. Narysować struktury powstałych związków.

Opracowanie studenta powinno zawierać nagłówek w postaci tabeli, której wzór umieszczono poniżej, ze stosownymi informacjami.

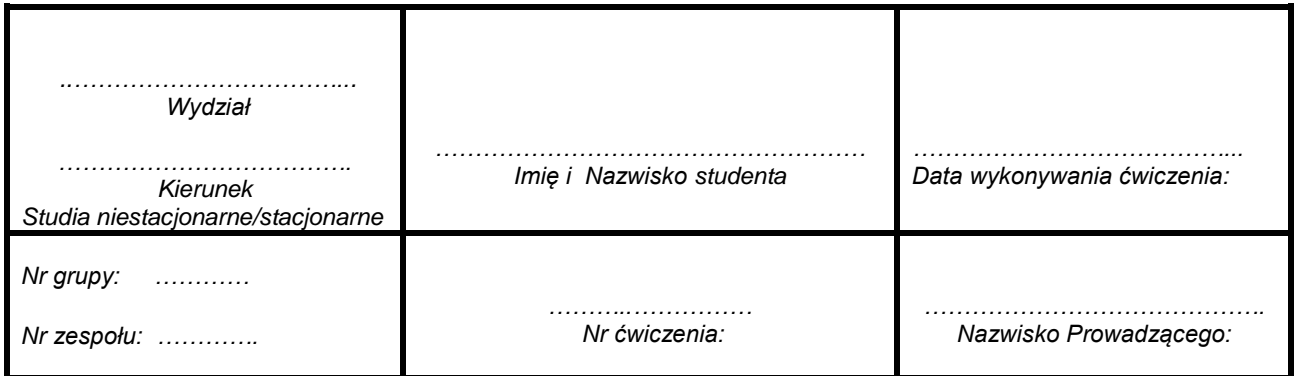

- 1. Temat ćwiczenia:
- 2. Cel ćwiczenia:
- 3. Wstęp teoretyczny (2 strony)
- 4. Pomiary:
- 5. Obliczenia:
- 6. Wykresy:
- 7. Wnioski:

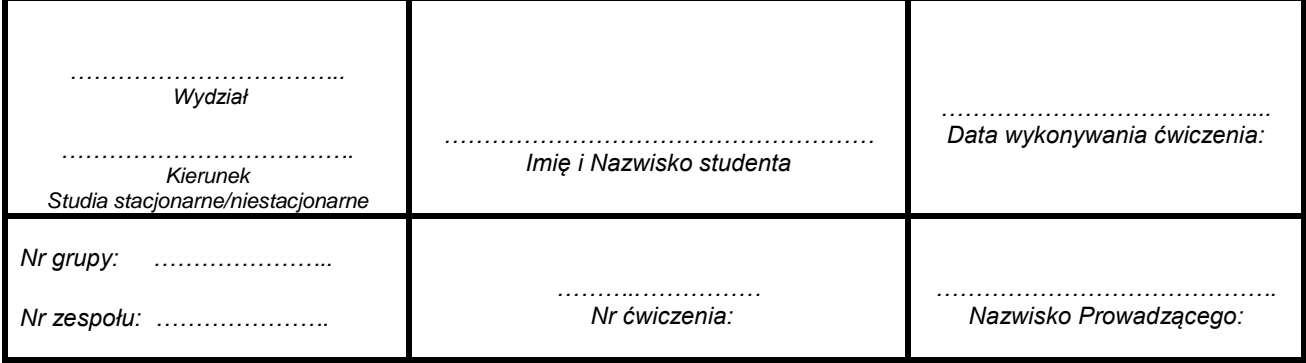